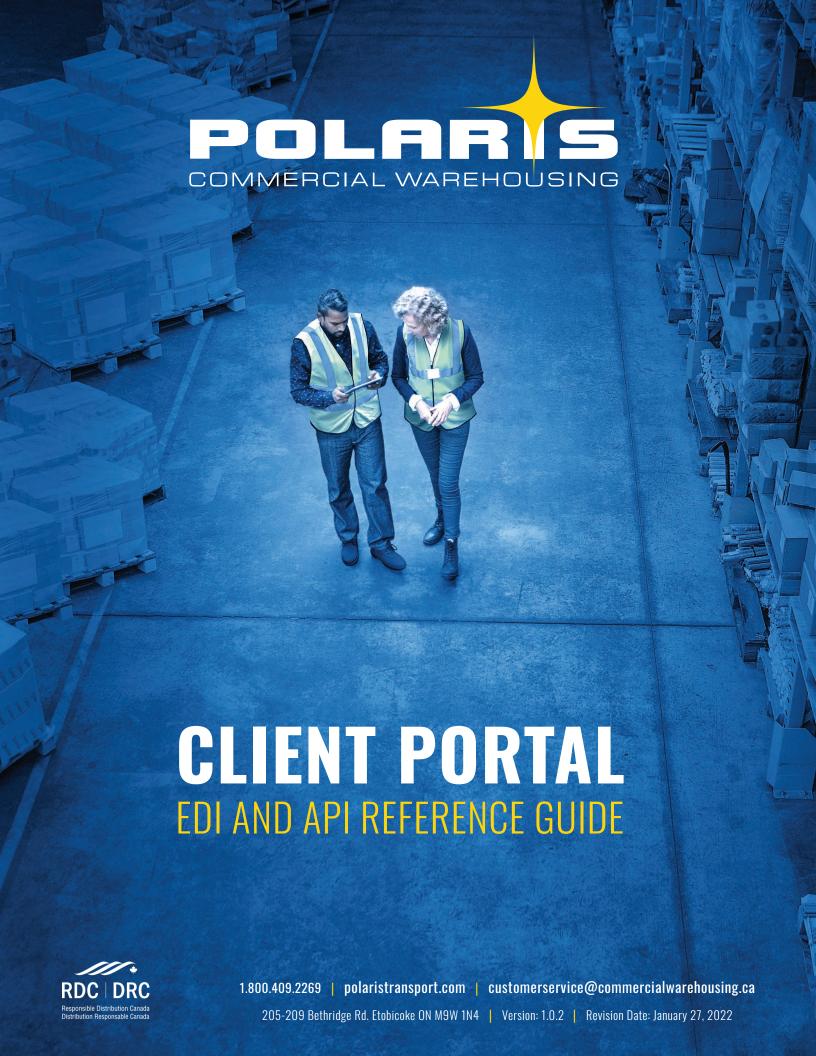

# **Table of Contents**

| EDI Document Type Overview                     | 2  |
|------------------------------------------------|----|
| 810 – Invoice                                  | 3  |
| 850 - Purchase Order                           | 4  |
| 855 - Purchase Order Acknowledgement           | 6  |
| 856 - Advance Shipment Notification            | 7  |
| 860 - Purchase Order Change Request            | 8  |
| 865 - Purchase Order Change Acknowledgement    | 10 |
| 888 - Item Maintenance                         | 10 |
| 940 - Warehouse Shipping Order                 | 11 |
| 943 - Warehouse Stock Transfer Shipment Advice | 13 |
| 944 - Warehouse Stock Transfer Receipt Advice  | 14 |
| 945 - Warehouse Shipping Advice                | 14 |
| API Overview                                   | 16 |

## **EDI Document Type Overview**

Below is an overview of all the EDI Documents natively supported by Polaris Commercial Warehousing (PCW). This overview includes the document type, the direction of the transaction in the context of PCW, the purpose of the transaction, and what kind of impact each one has in PCW's WMS.

Note: Any standard segments or elements not listed here can be considered optional. They will be ignored by the core EDI mapping, but may be accessed by user-scripts for customized mapping

| Document # | Name                                               | Direction | Purpose                                 | Event                                        | PCW Impact          | Other Notes                                                                           |
|------------|----------------------------------------------------|-----------|-----------------------------------------|----------------------------------------------|---------------------|---------------------------------------------------------------------------------------|
| 810        | Invoice                                            | Outbound  | The invoice for an order                | Sent after an order (from 850) is shipped    |                     |                                                                                       |
| 850        | Purchase<br>Order                                  | Inbound   | Place a new order                       |                                              | Creates an<br>Order |                                                                                       |
| 855        | Purchase<br>Order<br>Acknowledg<br>ement           | Outbound  | Acknowledge an 850 was received         | Sent after inbound 850 is received           |                     |                                                                                       |
| 856        | Advance<br>Shipment<br>Notice                      | Outbound  | Inform client an order has been shipped | Sent after order<br>(from 850)<br>is shipped |                     |                                                                                       |
| 860        | Purchase<br>Order<br>Change<br>Request             | Inbound   | Change an order                         |                                              | Update an<br>Order  | Add items<br>Change items<br>Change<br>quantity                                       |
| 865        | Purchase<br>Order<br>Change<br>Acknowledg<br>ement | Outbound  | Accept or reject change of order (860)  | Response to 860                              |                     | AI = Add<br>Additional Item<br>PC = Price<br>Change<br>PQ = Quantity<br>Change        |
| 888        | Item<br>Maintenanc<br>e                            | Inbound   | Update details about an item            |                                              | Updates an item     | The following item fields can be changed: Length Width Height Weight Item Description |
| 940        | Warehouse<br>Shipping<br>Order                     | Inbound   | Place a new order                       |                                              | Creates an order    | Similar to an<br>850                                                                  |

#### 810 - Invoice

| PCW Baseline Mapping - Outbound 810 - Invoice |         |                    |                                              |  |  |
|-----------------------------------------------|---------|--------------------|----------------------------------------------|--|--|
| Segment                                       | Element | Purpose            | Comments                                     |  |  |
| BIG                                           | 01      | Date               |                                              |  |  |
| BIG                                           | 02      | Invoice Number     |                                              |  |  |
| BIG                                           | 04      | PO Number          |                                              |  |  |
| N1                                            | 01      | Address Qualifier  | BT = Bill To                                 |  |  |
| N1                                            | 02      | Company Name       |                                              |  |  |
| N1                                            | 04      | Address Identifier | Customer                                     |  |  |
| N2                                            | 01      | Attention          |                                              |  |  |
| N3                                            | 01      | Street             |                                              |  |  |
| N3                                            | 02      | Street 2           |                                              |  |  |
| N3                                            | 03      | Street 3           | For International, put province/region here. |  |  |
| N4                                            | 01      | City               |                                              |  |  |
| N4                                            | 02      | State              | For US addresses only.                       |  |  |
| N4                                            | 03      | Zip/Postal Code    |                                              |  |  |
| N4                                            | 04      | Country            | 2-letter abbreviation                        |  |  |
| DTM                                           | 02      | Date Shipped       |                                              |  |  |
| IT1                                           | 02      | Quantity Invoiced  |                                              |  |  |

| IT1 | 03 | Unit of Measure            | EA = Each                  |
|-----|----|----------------------------|----------------------------|
| IT1 | 04 | Unit Sell Price            |                            |
| IT1 | 06 | Product ID Qualifier       | SK = SKU - PCW SKU         |
| IT1 | 07 | Product ID                 | SKU for line item          |
| IT1 | 08 | Product ID Qualifier       | BP = Buyer Part Number     |
| IT1 | 09 | Product ID                 | Buyer Part Number for item |
| PID | 01 | Item Description Qualifier | F = Freeform Description   |
| PID | 05 | Item Description           |                            |
| TDS | 01 | Order Total                |                            |
| ISS | 01 | Total Qty Invoiced         |                            |

#### 850 - Purchase Order

| PCW Baseline Mapping - Inbound 850 - Purchase Order |         |                                    |                                                                                                    |  |  |  |
|-----------------------------------------------------|---------|------------------------------------|----------------------------------------------------------------------------------------------------|--|--|--|
| Segment                                             | Element | Purpose                            | Comments                                                                                                    |  |  |  |
| BEG                                                 | 01      | Transaction Set Purpose Code       |                                                                                                    |  |  |  |
| BEG                                                 | 02      | Purchase Order Type Code           |                                                                                                    |  |  |  |
| BEG                                                 | 03      | Purchase Order Number              |                                                                                                    |  |  |  |
| BEG                                                 | 05      | PO DATE                            | (YYYYMMDD)                                                                                                    |  |  |  |
| REF                                                 | 01      | Reference Identification Qualifier | 3P = Third Party Parcel Account Id AB = Authorized By AO = Alcohol Order Type BT = Batch No CC = Cost Center CP = Customer PO No DC = Distribution Channel DV = Division HC = Hold Code IP = Integration Partner Id IT = Order Invoice Template Id MC = Media Code OE = Order Confirmation Email Template Id OS = Order Source Id PA = Parcel Account Id PC = Priority Code PT = Packing Slip Template Id R1 = Parcel Label Ref 1 R2 = Parcel Label Ref 2 R3 = Parcel Label Ref 3 |  |  |  |

| PER | 05 | Contact Qualifier             | EM = Email Address                                                                    |
|-----|----|-------------------------------|---------------------------------------------------------------------------------------|
| PER | 06 | Email Address                 |                                                                                       |
| PO1 | 02 | Order Quantity                | Line Item Loop                                                                        |
| PO1 | 03 | Unit of Measure               | EA = Each                                                                             |
| PO1 | 04 | Unit Sell Price               |                                                                                       |
| PO1 | 06 | Product ID Qualifier          | SK = SKU - PCW SKU                                                                    |
| PO1 | 07 | Product ID                    | SKU for line item                                                                     |
| PO1 | 08 | Product ID Qualifier          | BP = Buyer Part Number                                                                |
| PO1 | 09 | Product ID                    | Buyer Part Number for item                                                            |
| PID | 01 | Item Description Qualifier    | F = Freeform Description OAI = Order Assembly Instructions for item                   |
| PID | 05 | Item Description              | See PID01                                                                             |
| SAC | 01 | Charge or Allowance           | A = Allowance                                                                         |
| SAC | 02 | Charge or Allowance Qualifier | C310 = Unit Discount Amount for Item                                                  |
| SAC | 05 | Unit Discount Amount for Item |                                                                                       |
| AMT | 01 | Amount Qualifier              | DC = Distribution Charges SH = Shipping Charge T = Tax TT = Total D8 = Total Discount |
| AMT | 02 | Amount                        | See AMT01                                                                             |

## 855 - Purchase Order Acknowledgement

| PCW Baseline Mapping - Outbound 855 - PO Acknowledgement |         |                                    |                                                                     |  |  |
|----------------------------------------------------------|---------|------------------------------------|---------------------------------------------------------------------|--|--|
| Segment                                                  | Element | Purpose                            | Comments                                                            |  |  |
| BAK                                                      | 02      | Acknowledgment Type                | AK = Acknowledge - No Detail or Change<br>RJ = Rejected - No Detail |  |  |
| BAK                                                      | 03      | PO Number                          |                                                                     |  |  |
| BAK                                                      | 04      | PO Date                            | (YYYYMMDD)                                                          |  |  |
| BAK                                                      | 08      | Reference Identification           | PCW Order number                                                    |  |  |
| REF                                                      | 02      | Reference Identification Qualifier | LOB = Line of Business - qualifies client for transaction           |  |  |
| REF                                                      | 03      | Reference Identification           | LOB for order                                                       |  |  |
| PO1                                                      | 02      | Quantity Ordered                   |                                                                     |  |  |
| PO1                                                      | 06      | Product ID Qualifier               | SK = SKU - PCW SKU                                                  |  |  |

| PO1 | 07 | Product ID              | SKU for line item  |
|-----|----|-------------------------|--------------------|
| ACK | 01 | Line Item Status        | AC = Item Accepted |
| ACK | 02 | Quantity                |                    |
| СТТ | 01 | Number of Line Items    |                    |
| СТТ | 02 | Sum of Quantity Ordered |                    |

## 856 - Advance Shipment Notification

| PCW Baseli | PCW Baseline Mapping - Outbound 856 - Advance Shipment Notification |         |                               |                                                                        |  |
|------------|---------------------------------------------------------------------|---------|-------------------------------|------------------------------------------------------------------------|--|
| HL Loop    | Segment                                                             | Element | Purpose                       | Comments                                                               |  |
| N/A        | BSN                                                                 | 02      | Shipment Identifier           |                                                                        |  |
| N/A        | BSN                                                                 | 03      | Date of shipment              | (YYYYMMDD)                                                             |  |
| N/A        | BSN                                                                 | 04      | Time of shipment              | (HMMSS)                                                                |  |
| S          | TD1                                                                 | 01      | Packaging Code                | CTN = Carton<br>PLT = Pallet                                           |  |
| S          | TD1                                                                 | 02      | Lading Quantity               | Number of Cartons or Pallets                                           |  |
| S          | TD1                                                                 | 06      | Weight Qualifier              | N = Net Weight                                                         |  |
| S          | TD1                                                                 | 07      | Weight                        |                                                                        |  |
| S          | TD1                                                                 | 08      | Unit                          | LB = Pounds                                                            |  |
| S          | TD5                                                                 | 02      | Identification Code Qualifier | 2 = SCAC<br>ZZ = non-standard carrier                                  |  |
| S          | TD5                                                                 | 03      | Identification Code           | SCAC code when TD502 = 2 Free-form carrier description when TD502 = ZZ |  |
| S          | REF                                                                 | 01      | Identification Code Qualifier | LOB = Line of Business Identifier BM = Bill of Lading Number           |  |
| S          | REF                                                                 | 02      | Identification Code           | See REF01                                                              |  |
| S          | N1                                                                  | 01      | Identification Code Qualifier | SF = Ship From<br>ST = Ship To                                         |  |
| S          | N1                                                                  | 02      | Name                          |                                                                        |  |
| S          | N4                                                                  | 01      | City                          |                                                                        |  |
| S          | N4                                                                  | 02      | State                         |                                                                        |  |
| S          | N4                                                                  | 03      | Zip                           |                                                                        |  |
| S          | N4                                                                  | 03      | Country                       |                                                                        |  |
| 0          | PRF                                                                 | 01      | Purchase Order Number         |                                                                        |  |

#### 860 - Purchase Order Change Request

| PCW Baseline Mapping - Inbound 860 - Purchase Order Change |         |                                    |                                                                                                    |  |  |
|------------------------------------------------------------|---------|------------------------------------|----------------------------------------------------------------------------------------------------|--|--|
| Segment                                                    | Element | Purpose                            | Comments                                                                                                    |  |  |
| ВСН                                                        | 01      | Transaction Set Purpose Code       | 01 = Cancellation<br>04 = Change                                                                                                    |  |  |
| ВСН                                                        | 03      | Purchase Order Number              |                                                                                                    |  |  |
| REF                                                        | 01      | Reference Identification Qualifier | LOB = LOB Id  3P = Third Party Parcel Account Id  AB = Authorized By  AO = Alcohol Order Type  BT = Batch No  CC = Cost Center  CP = Customer PO No  DC = Distribution Channel  DV = Division  HC = Hold Code  IP = Integration Partner Id  IT = Order Invoice Template Id  MC = Media Code  OE = Order Confirmation Email Template Id  OS = Order Source Id  PA = Parcel Account Id  PC = Priority Code  PT = Packing Slip Template Id  R1 = Parcel Label Ref 1  R2 = Parcel Label Ref 2  R3 = Parcel Label Ref 3 |  |  |

|     |    |                              | SE = Shipment Confirmation Email Template Id<br>ST = Service Type Id                         |
|-----|----|------------------------------|----------------------------------------------------------------------------------------------|
| REF | 02 | Reference Identification     | See REF01                                                                                    |
| DTM | 01 | Date Qualifier               | 002 = Deliver On Date<br>037 = First Ship Date<br>038 = Last Ship Date<br>106 = Need By Date |
| DTM | 02 | Date                         | See DTM01 (YYYYMMDD)                                                                         |
| TD5 | 03 | Carrier Code                 | See PCW list of accepted carrier codes                                                       |
| TD5 | 05 | Carrier Description          | Free form text name of carrier                                                               |
| N9  | 01 | Message Qualifier            | GFT = Gift Message OAI = Order Assembly Instructions                                         |
| N9  | 02 | Message                      | See N901                                                                                     |
| MSG | 01 | Order message                |                                                                                              |
| N1  | 01 | Address Qualifier            | BT = Bill To ST = Ship To SF = Ship From                                                     |
| N1  | 02 | Company Name                 |                                                                                              |
| N1  | 04 | Address Identifier           | Customer No when N101 = BT<br>Warehouse Id when N101 = SF                                    |
| N2  | 01 | Attention                    |                                                                                              |
| N3  | 01 | Street                       |                                                                                              |
| N3  | 02 | Street 2                     |                                                                                              |
| N3  | 03 | Street 3                     | For International, put province/region here.                                                 |
| N4  | 01 | City                         |                                                                                              |
| N4  | 02 | State                        | For US addresses only.                                                                       |
| N4  | 03 | Zip/Postal Code              |                                                                                              |
| N4  | 04 | Country                      | 2-letter abbreviation                                                                        |
| PER | 03 | Contact Qualifier            | TE = Telephone Number                                                                        |
| PER | 04 | Telephone Number             |                                                                                              |
| PER | 05 | Contact Qualifier            | EM = Email Address                                                                           |
| PER | 06 | Email Address                |                                                                                              |
| POC | 02 | Change or Response Type Code | AI = Add Additional Item PC = Price Change PQ = Quantity Change                              |

| POC | 03 | Order Quantity             | This is the current amount on order before the change.              |
|-----|----|----------------------------|---------------------------------------------------------------------|
| POC | 04 | New Order Quantity         |                                                                     |
| POC | 05 | Unit of Measure            | EA = Each                                                           |
| POC | 06 | Unit Sell Price            |                                                                     |
| POC | 08 | Product ID Qualifier       | SK = SKU - PCW SKU BP = Buyer Part Number                           |
| POC | 09 | Product ID                 | SKU or BP for line item                                             |
| PID | 01 | Item Description Qualifier | F = Freeform Description OAI = Order Assembly Instructions for item |
| PID | 05 | Item Description           | See PID01                                                           |
|     |    |                            |                                                                     |

#### 865 - Purchase Order Change Acknowledgement

| PCW Baseline Mapping - Outbound 865 - Purchase Order Change Acknowledgement |         |                          |                                                                     |  |
|-----------------------------------------------------------------------------|---------|--------------------------|---------------------------------------------------------------------|--|
| Segment                                                                     | Element | Purpose                  | Comments                                                            |  |
| ВСА                                                                         | 02      | Acknowledgment Type      | AK = Acknowledge - No Detail or Change<br>RJ = Rejected - No Detail |  |
| ВСА                                                                         | 03      | PO Number                |                                                                     |  |
| BCA                                                                         | 06      | PO Date                  | (YYYYMMDD)                                                          |  |
| BCA                                                                         | 09      | Reference Identification | PCW Order number                                                    |  |
| POC                                                                         | 03      | Quantity Ordered         |                                                                     |  |
| POC                                                                         | 08      | Product ID Qualifier     | SK = SKU - PCW SKU BP = Buyer Part Number                           |  |
| POC                                                                         | 09      | Product ID               | SKU or BP for line item                                             |  |
| ACK                                                                         | 01      | Line Item Status         | AC = Item Accepted                                                  |  |
| ACK                                                                         | 02      | Quantity                 |                                                                     |  |
| СТТ                                                                         | 01      | Number of Line Items     |                                                                     |  |
| СТТ                                                                         | 02      | Sum of Quantity Ordered  |                                                                     |  |

#### 888 - Item Maintenance

| PCW Baseline Mapping - Outbound 888 - Item Maintenance |                                  |                      |                                           |  |
|--------------------------------------------------------|----------------------------------|----------------------|-------------------------------------------|--|
| Segment                                                | Segment Element Purpose Comments |                      |                                           |  |
| N1                                                     | 03                               | Product ID Qualifier | SK = SKU - PCW SKU BP = Buyer Part Number |  |

| N1  | 04 | Product ID       |            |
|-----|----|------------------|------------|
| G55 | 05 | Height           |            |
| G55 | 06 | Unit of Measure  | IN = Inch  |
| G55 | 07 | Width            |            |
| G55 | 08 | Unit of Measure  | IN = Inch  |
| G55 | 09 | Lenght           |            |
| G55 | 10 | Unit of Measure  | IN = Inch  |
| G55 | 23 | Weight           |            |
| G55 | 26 | Unit of Measure  | LB - Pound |
| G55 | 31 | Item Description |            |
|     |    |                  |            |

## 940 - Warehouse Shipping Order

| PCW Baseline Mapping - Inbound 940 - Warehouse Shipping Order |         |                                  |                                                           |  |
|---------------------------------------------------------------|---------|----------------------------------|-----------------------------------------------------------|--|
| Segment                                                       | Element | Purpose                          | Comments                                                  |  |
| WO5                                                           | 01      | Order Status Code                | N = Original Order                                        |  |
| WO5                                                           | 02      | Purchase Order Number            |                                                           |  |
| WO5                                                           | 03      | Customer's Purchase Order Number |                                                           |  |
| N1                                                            | 01      | Address Qualfier                 | BT = Bill To ST = Ship To SF = Ship From                  |  |
| N1                                                            | 02      | Company Name                     |                                                           |  |
| N1                                                            | 04      | Address Identifier               | Customer No when N101 = BT<br>Warehouse Id when N101 = SF |  |
| N2                                                            | 01      | Attention                        |                                                           |  |
| N3                                                            | 01      | Street                           |                                                           |  |
| N3                                                            | 02      | Street 2                         |                                                           |  |
| N3                                                            | 03      | Street 3                         | For International, put province/region here.              |  |
| N4                                                            | 01      | City                             |                                                           |  |
| N4                                                            | 02      | State                            | For US addresses only.                                    |  |
| N4                                                            | 03      | Zip/Postal Code                  |                                                           |  |
| N4                                                            | 04      | Country                          | 2-letter abbreviation                                     |  |
| G62                                                           | 01      | Date Qualifier                   | 002 = Deliver On Date<br>037 = First Ship Date            |  |

|     |    |                                    | 038 = Last Ship Date<br>106 = Need By Date                                                                                                    |
|-----|----|------------------------------------|----------------------------------------------------------------------------------------------------|
| G62 | 02 | Date                               | See DTM01 (YYYYMMDD)                                                                                                    |
| NTE | 01 | Reference Identification Qualifier | LOB = LOB Id  3P = Third Party Parcel Account Id  AB = Authorized By  AO = Alcohol Order Type  BT = Batch No  CC = Cost Center  CP = Customer PO No  DC = Distribution Channel  DV = Division  HC = Hold Code  IP = Integration Partner Id  IT = Order Invoice Template Id  MC = Media Code  OE = Order Confirmation Email Template Id  OS = Order Source Id  PA = Parcel Account Id  PC = Priority Code  PT = Packing Slip Template Id  R1 = Parcel Label Ref 1  R2 = Parcel Label Ref 2  R3 = Parcel Label Ref 3  SE = Shipment Confirmation Email Template Id  ST = Service Type Id |
| NTE | 02 | Reference Identification           | See NTE01                                                                                                    |
| N9  | 01 | Message Qualifier                  | GFT = Gift Message OAI = Order Assembly Instructions MSG = Order Message                                                                                                    |
| N9  | 02 | Message                            | See N901                                                                                                    |
| W66 | 02 | Carrier Code                       | See PCW list of accepted carrier codes                                                                                                    |
| W66 | 05 | Carrier Description                | Free form text name of carrier                                                                                                    |
| W01 | 01 | Order Quantity                     | Line Item Loop                                                                                                    |
| W01 | 02 | Unit of Measure                    | EA = Each                                                                                                    |
| W01 | 04 | Product ID Qualifier               | SK = SKU - PCW SKU                                                                                                    |
| W01 | 05 | Product ID                         | SKU for line item                                                                                                    |
| G69 | 01 | Item Description                   | See PID01                                                                                                    |
| N9  | 01 | Message Qualifier                  |                                                                                                    |
| N9  | 02 | Message                            | See N901                                                                                                    |

## 943 - Warehouse Stock Transfer Shipment Advice

| PCW Baseline Mapping - Inbound 943 - Warehouse Stock Transfer Shipment Advice |         |                                    |                                                                                                    |  |
|-------------------------------------------------------------------------------|---------|------------------------------------|----------------------------------------------------------------------------------------------------|--|
| Segment                                                                       | Element | Purpose                            | Comments                                                                                                    |  |
| W06                                                                           | 01      | Reporting Code                     | F = Full Detail                                                                                                    |  |
| W06                                                                           | 02      | Depositor Order Number             | PO No                                                                                                    |  |
| W06                                                                           | 03      | Date                               | PO Order Date                                                                                                    |  |
| N1                                                                            | 01      | Entity Identifier Code             | SF = Vendor<br>ST = Warehouse                                                                                                    |  |
| N1                                                                            | 04      | Identification Code                | Vendor Id when N101 = SF<br>Warehouse Id when N101 = ST                                                                                                    |  |
| W27                                                                           | 01      | Transportation Method              | M = Motor (Common Carrier)                                                                                                    |  |
| W27                                                                           | 02      | Carrier Code                       | See PCW list of accepted carrier codes                                                                                                    |  |
| W04                                                                           | 01      | Number of Units Shipped            | Order Quantity                                                                                                    |  |
| W04                                                                           | 02      | Unit or Basis for Measurement Code | EA = Each                                                                                                    |  |
| W04                                                                           | 04      | Product/Service ID Qualifier       | SK = SKU                                                                                                    |  |
| W04                                                                           | 05      | Product/Service ID                 | PCW SKU                                                                                                    |  |
| N9                                                                            | 01      | Reference Identification Qualifier | DD = Due Date (required) DID = Distribution Date (required) ED = Expiration Date VD = Void Date FA = Freeze Action MO = Max Overs (required) MU = Max Unders (required) CO = Cost SP = Sell Price PR = Per MF = Max Freight CF = Charge Freight MAO = Max Other RD = Revision Date PL = Prod Lot AB = Art Back COU = Country Of Origin SA = Sample ST = Sample To SQ = SFP Quantity |  |
| N9                                                                            | 02      | Reference Identification           | See N901                                                                                                    |  |

## 944 - Warehouse Stock Transfer Receipt Advice

| PCW Baselii | PCW Baseline Mapping - Outbound 944 - Warehouse Stock Transfer Receipt Advice |                                    |                                                 |  |  |
|-------------|-------------------------------------------------------------------------------|------------------------------------|-------------------------------------------------|--|--|
| Segment     | Element                                                                       | Purpose                            | Comments                                        |  |  |
| W17         | 01                                                                            | Reporting Code                     | F = Full Detail                                 |  |  |
| W17         | 02                                                                            | Receive Date                       | Date the ASN was completely received (YYYYMMDD) |  |  |
| W17         | 03                                                                            | Warehouse Receipt Number           | Id of the ASN in PCW                            |  |  |
| W17         | 04                                                                            | Depositor Order Number             | Original PO No from 943 document                |  |  |
| N1          | 01                                                                            | Entity Identifier Code             | WH = Warehouse                                  |  |  |
| N1          | 02                                                                            | Name                               | Name of warehouse in PCW                        |  |  |
| N1          | 04                                                                            | Identification Code                | Id of the Warehouse in PCW                      |  |  |
| W07         | 01                                                                            | Quantity Received                  |                                                 |  |  |
| W07         | 02                                                                            | Unit or Basis for Measurement Code | EA = Each                                       |  |  |
| W07         | 04                                                                            | Product/Service ID Qualifier       | SK = SKU                                        |  |  |
| W07         | 05                                                                            | Product/Service ID                 | PCW SKU                                         |  |  |
| N9          | 01                                                                            | Reference Identification Qualifier | Not currently used                              |  |  |
| N9          | 02                                                                            | Reference Identification           | See N901                                        |  |  |
| W14         | 01                                                                            | Quantity Received                  |                                                 |  |  |

#### 945 - Warehouse Shipping Advice

| PCW Baseline Mapping - Outbound 945 - Warehouse Shipping Advice |         |                               |                |  |
|-----------------------------------------------------------------|---------|-------------------------------|----------------|--|
| Segment                                                         | Element | Purpose                       | Comments       |  |
| W06                                                             | 02      | Shipment Identifier           |                |  |
| W06                                                             | 03      | Date of shipment              | YYYYMMDD       |  |
| W06                                                             | 06      | Customer's PO number          |                |  |
| N1                                                              | 01      | Identification Code Qualifier | SF = Ship From |  |
| N1                                                              | 02      | Name                          |                |  |
| N3                                                              | 01      | Address                       |                |  |
| N3                                                              | 02      | Address Line 2                |                |  |
| N4                                                              | 01      | City                          |                |  |
| N4                                                              | 02      | State                         |                |  |
| N4                                                              | 03      | Zip                           |                |  |

| N4  | 03 | Country                            |                                                                                            |
|-----|----|------------------------------------|--------------------------------------------------------------------------------------------|
| N9  | 01 | Reference Identification Qualifier | LOB = Line of Business Identifier BM = Bill of Lading Number                               |
| N9  | 02 | Identification Code                | See N901                                                                                   |
| W27 | 02 | Standard Carrier Alpha Code        |                                                                                            |
| W28 | 01 | Packaging Code                     | CTN = Carton<br>PLT = Pallet                                                               |
| W28 | 02 | Weight                             |                                                                                            |
| W28 | 06 | Weight Qualifier                   | N = Net Weight                                                                             |
| W28 | 08 | Weight Unit Code                   | LB = Pounds                                                                                |
| MAN | 01 | Identification Code Qualifier      | 2 = SCAC<br>ZZ = non-standard carrier                                                      |
| MAN | 02 | Identification Code                | SCAC code when MAN01 = 2 Free-form carrier description when MAN01 = ZZ                     |
| MAN | 04 | Identification Code Qualifier      | CN = Carton or Pallet Tracking Number<br>GM = SSCC-18 number                               |
| MAN | 05 | Identification Code                | See MAN04                                                                                  |
| W12 | 01 | Ship Status Code                   | 'CC' = Complete 'CP' = Partial Ship                                                        |
| W12 | 02 | Quantity Ordered                   |                                                                                            |
| W12 | 03 | Quantity Shipped                   |                                                                                            |
| W12 | 05 | Unit of Measure                    | EA = Each                                                                                  |
| W12 | 06 | UPC Code                           |                                                                                            |
| W12 | 07 | Product ID Qualifier               | SK = SKU - PCW SKU HL***I loop only used when Cartonization-level data is known within PCW |
| W12 | 08 | Product ID                         | SKU for line item                                                                          |
| G69 | 01 | Product Description                |                                                                                            |
| W03 | 01 | Total Number of Units Shipped      |                                                                                            |
| W03 | 02 | Total Weight                       |                                                                                            |
| W03 | 03 | Weight Unit Code                   | LB = Pounds                                                                                |

## **API Overview**

Please use the below link for API documentation. http://developer.infopluscommerce.com/api/reference/v2.0/#top

Polaris Commercial Warehousing will provide the API Key, Version and URL to be used for API access.

**Disclaimer**: Please do not share the API Keys with anyone. Polaris Commercial Warehousing is not responsible for incorrect orders or data loss in such cases.